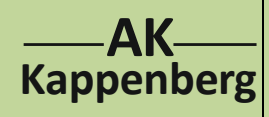

# **AK Chemie Baukasten Der Schüler als Molekülbaumeister** | **Info**

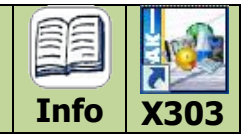

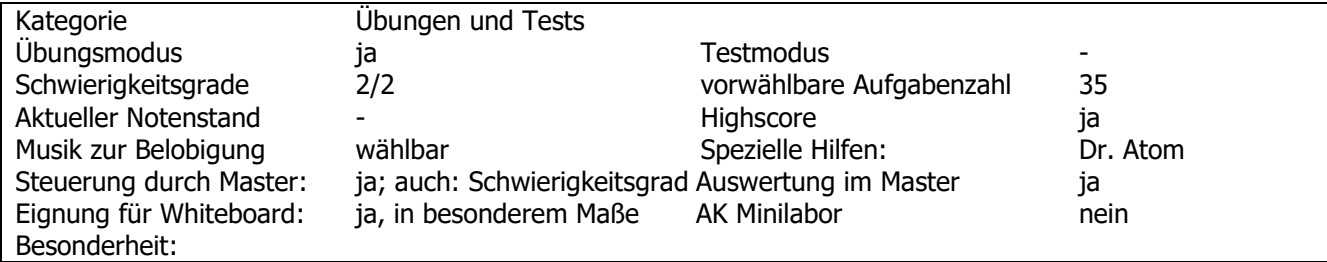

#### **Programmbeschreibung:**

Mit dem Chemie-Baukasten kann der Schüler sich an das komplexe Thema der chemischen Bindungen herantasten. Dieses Programm kombiniert den Sinn der "alten Stabilbaukästen" mit Molekülmodellkästen. Dabei gibt es zum einen den **"Baumeister"-Modus** und zum anderen den **"Chemiker"-Modus** . Der "Baumeister" ist zum Experimentieren mit den Bausteinen zu unbekannten Verbindungen gedacht, so dass man schnell erste Erfolge feiern kann.

Im "Chemiker"-Modus wird da schon etwas mehr verlangt - beispielsweise das Erahnen der Eigenschaften der Verbindung. Ebenso gibt es zwei "Elektronen-Modi": Entweder man platziert die Atome im Arbeitsbereich und verbindet sie **manuell** oder man bringt die Atome nur in die Nähe zueinander und **autoconnect** besorgt den Rest.

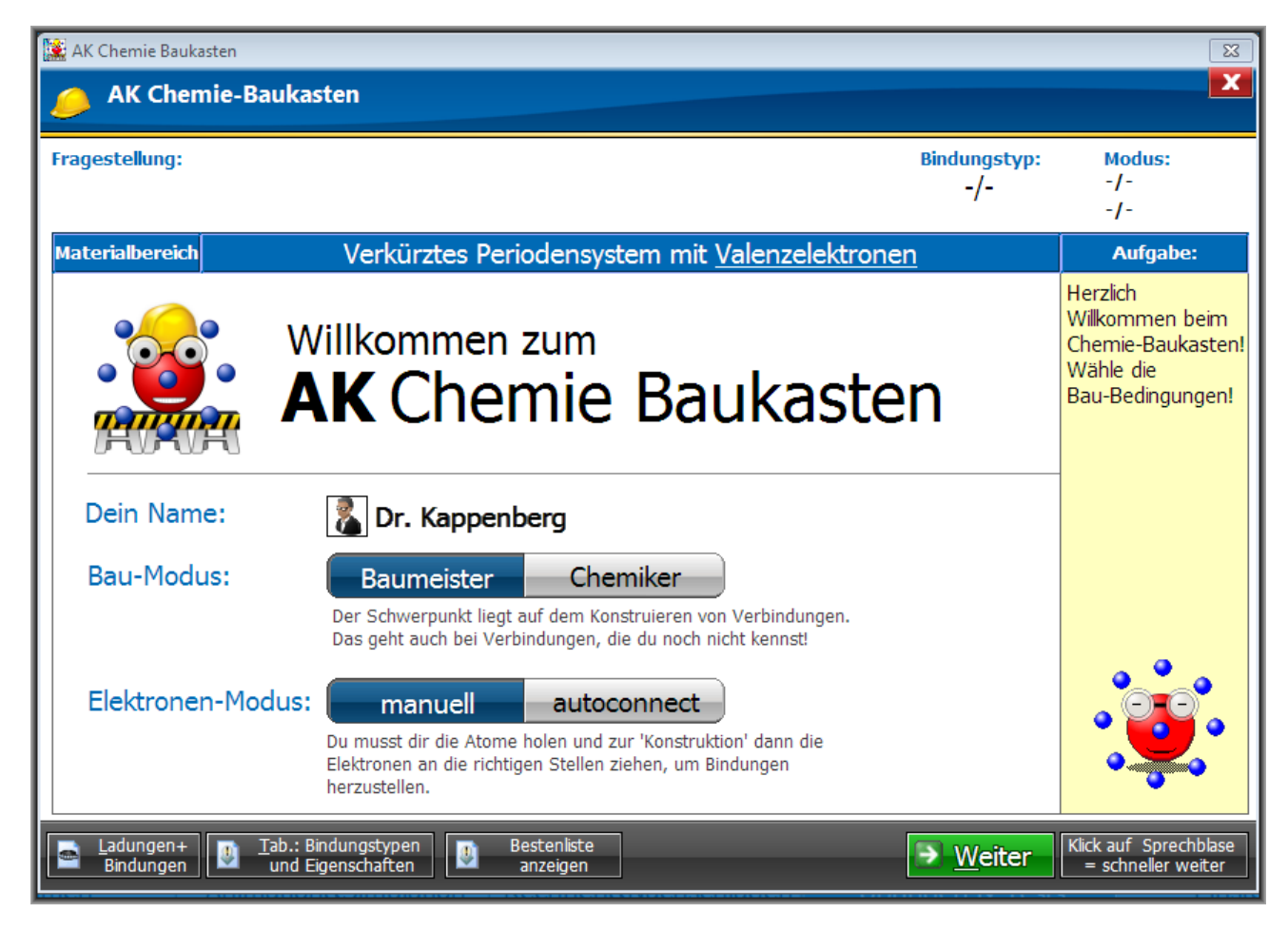

Insgesamt stehen 35 zu bauende "Verbindungen" als Aufgaben zur Verfügung.

Es können auch Strukturisomere zu den Summenformeln C4H10, C5H12, C6H<sup>14</sup> und C2H6O gebaut werden.

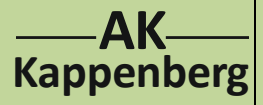

# **AK Chemie Baukasten Der Schüler als Molekülbaumeister** | The

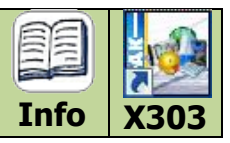

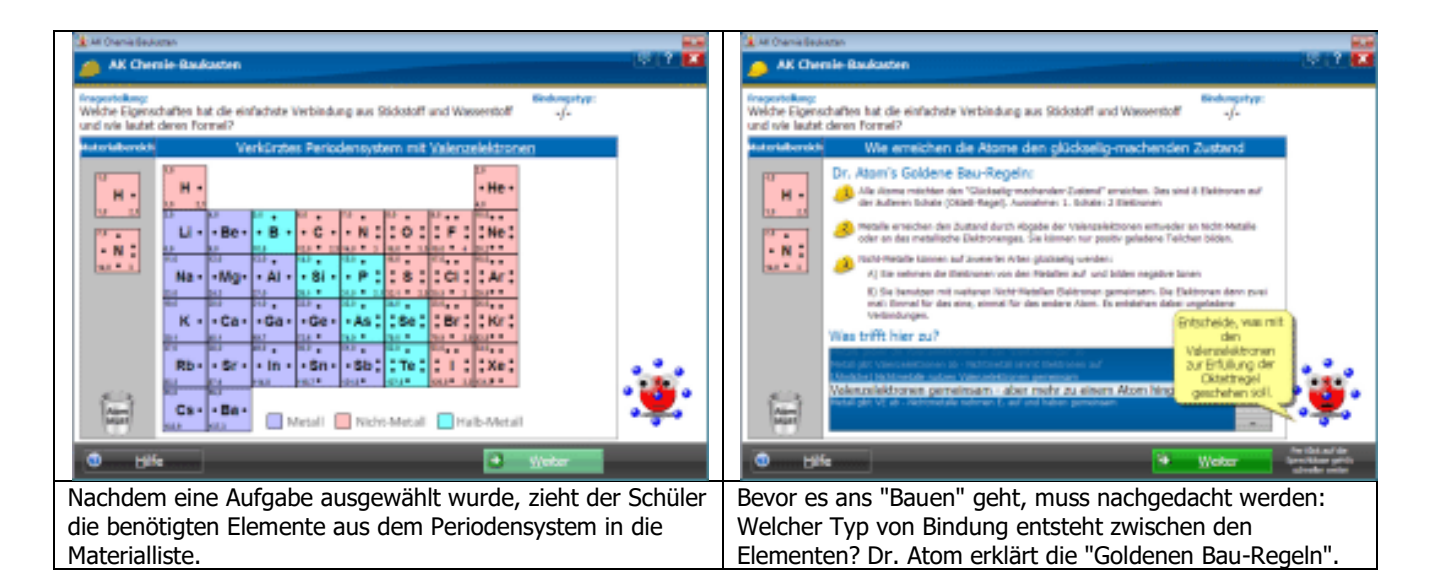

AK Chemie Baukaster AK Chemie-Backache velche Eigensch<br>and n/e lautet de :<br>nschaften hat die einfachste Verbindung aus Stickstoff und Was<br>at deren Formel? EPB IC schaften hat die einfachste Verbindung aus Stickstoff und Was<br>t deren Formel? EPB IC lautat de  $\mathbf{N}$  : NH<sub>3</sub>  $\mathbf{M}$ н -Sd 3 3D-Model der Verbindung arasigen 19 Weib Der Schüler zieht die Elemente aus der Materialliste auf die Im Chemiker Modus geht es darum, Eigenschaften der

Arbeitsfläche und stellt mit der Maus die Bindungen her. Dr. Atom - penibel wie immer – zählt mit der Lupe nach, ob auch bei jedem Atom die Oktett-Regel erfüllt ist.

Verbindung abzuschätzen. Wie hoch ist z.B. die Dipolkraft oder der Siedepunkt? Dr. Atom hilft natürlich bei Bedarf weiter.

E All'Ohamia Basic AK Chemie-Baukasten **TV** Meine Lösungen für Aufgabe: Dimethyleth 31. Kohlenstoff, Sauerstoff und Wasserstoff - Baue C2H6O ohr Kein Ring! Anziehungseffekt  $C_2H_0O$ Namé<br>Edward Action  $H$ spene 19 Int: Andungstypes 19 Australian 12 June 1<br>Legen 19 Lind Eigenschaften 19 June 10 Lindergen <sup>14</sup> Weter ьü Gibt es mehrere Isomere, so können bereits gebaute Um die Vorstellung vom echten räumlichen Aufbau der Schüler zu schärfen, lässt sich das Molekül mit dem Strukturen mit ihren Eigenschaften zum Vergleich Programm "Rasmol" in 3D darstellen, meist sogar mit aufgerufen werden. den freien Elektronenpaaren.

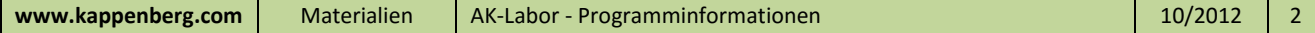

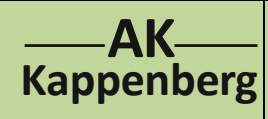

# **AK Chemie Baukasten Der Schüler als Molekülbaumeister Info**

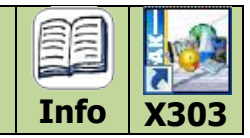

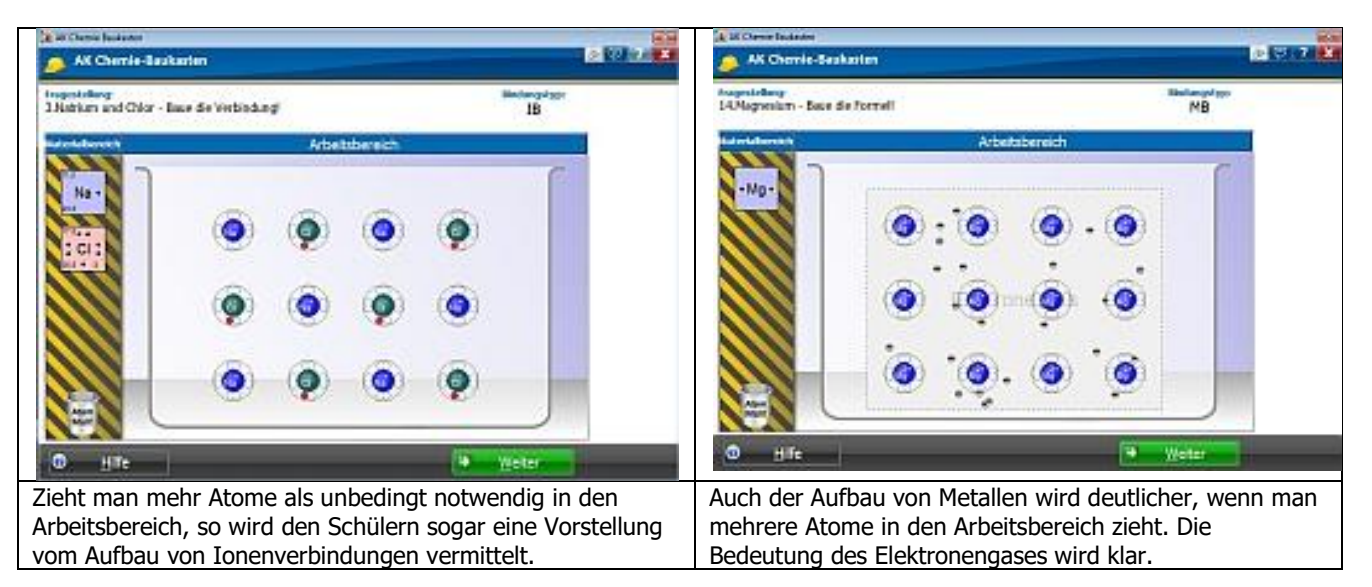

### Tipp beim Bau von Metallgittern:

Will man Elektronen vom Atom in den Raum des Metallgitters ziehen, muss der entstehende Pfeil rot sein.

Natürlich gibt es zum Abschluss einen Meister Brief - Entschuldigung: Baumeister-Brief

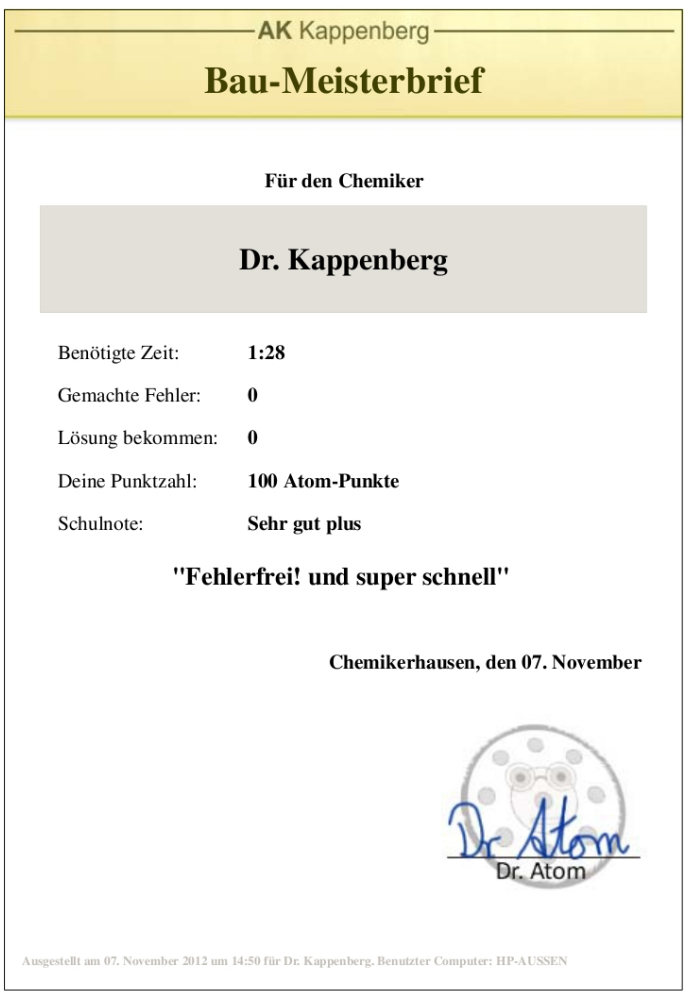

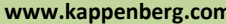

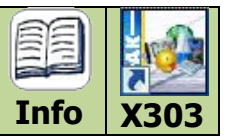

### **Die Aufgaben im Chemiebaukasten**

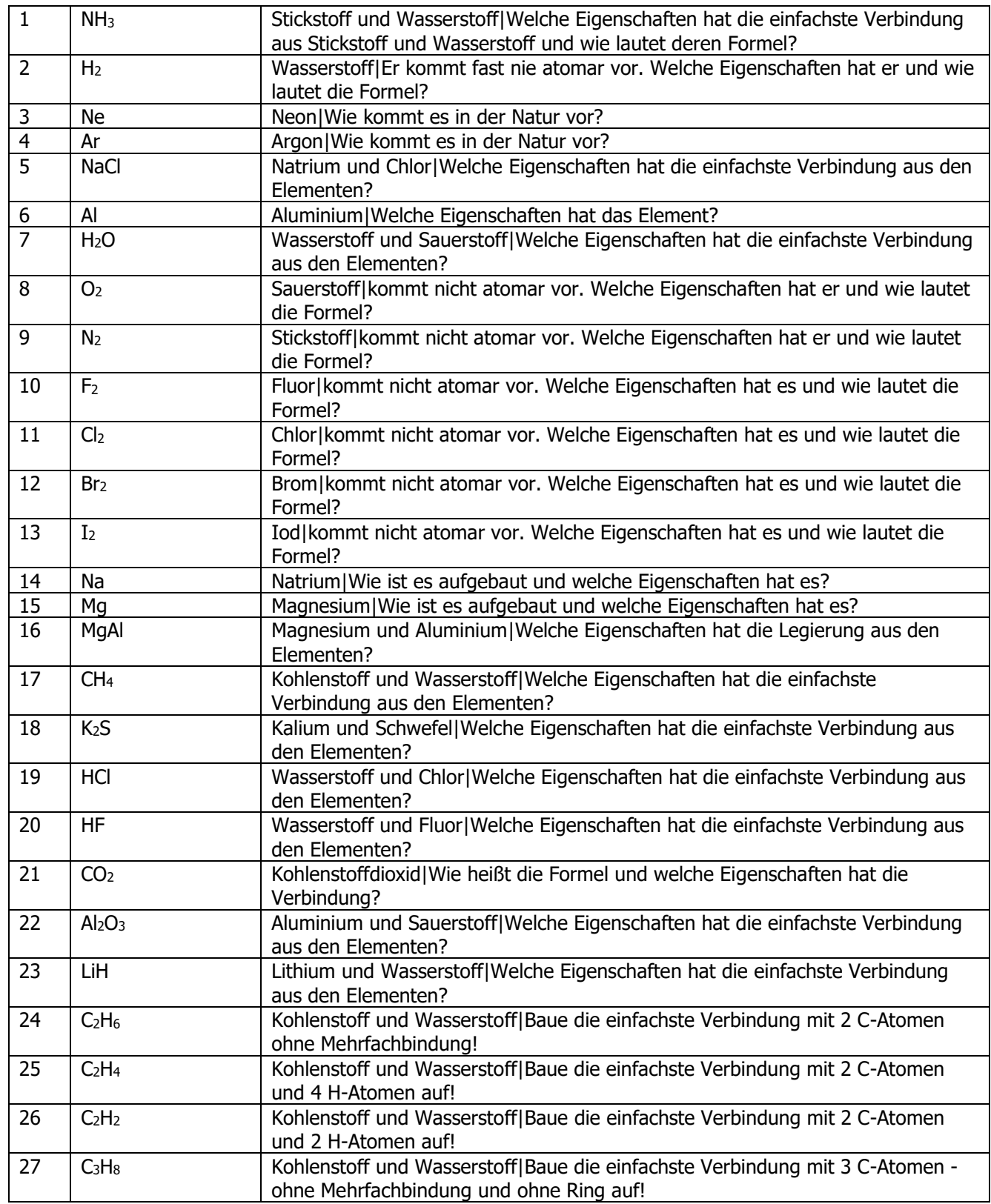

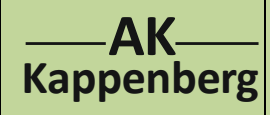

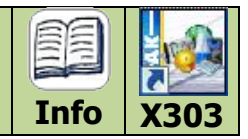

Aufgaben (Forts.)

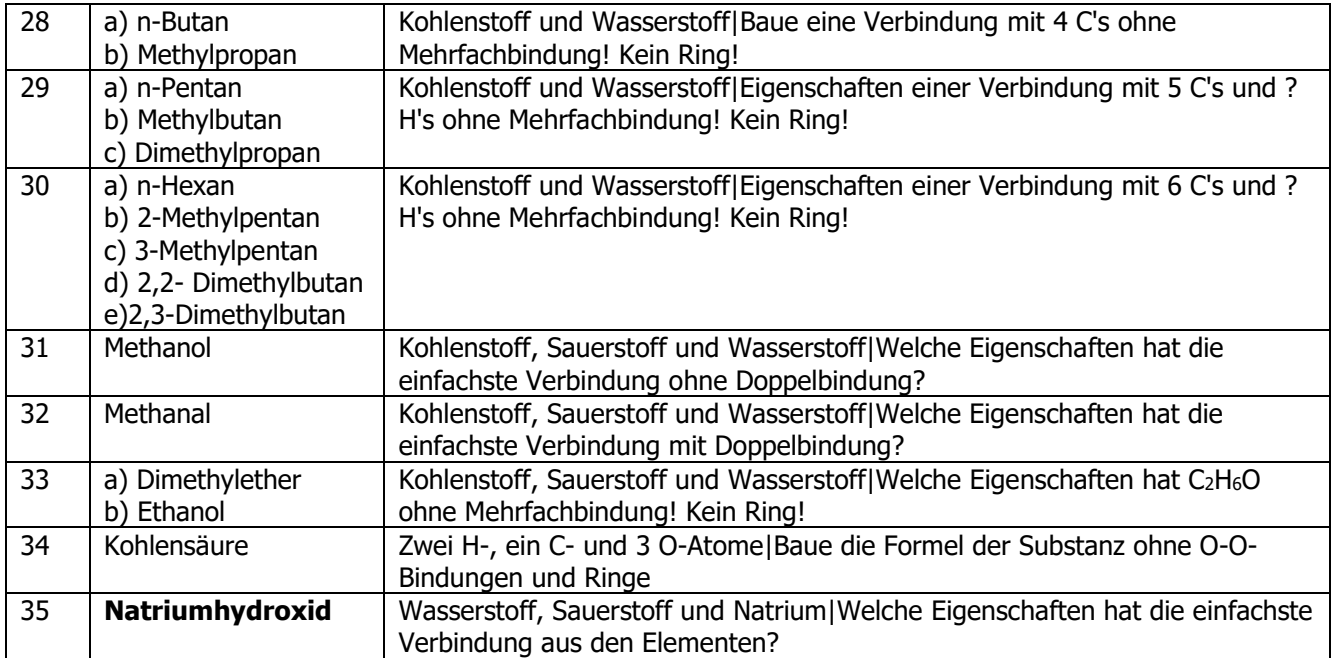

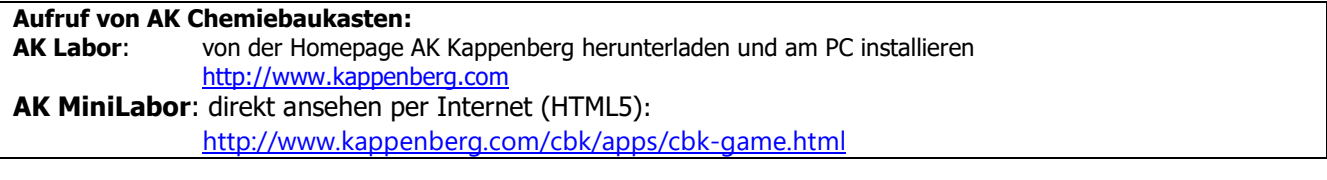

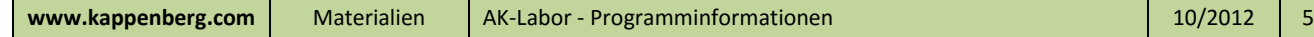